1(a). A supermarket uses a stock control system.

Details of products are stored on a stock database.

The quantity of a particular product in stock is stored as a binary number usingtwo bytes. There are 312 tins of beans left in stock.

How would this quantity be represented as a binary number in the computer?

[2]

- (b). The name of a product is stored using characters from the computer's character set.
	- (i) Explain what is meant by the character set of a computer.

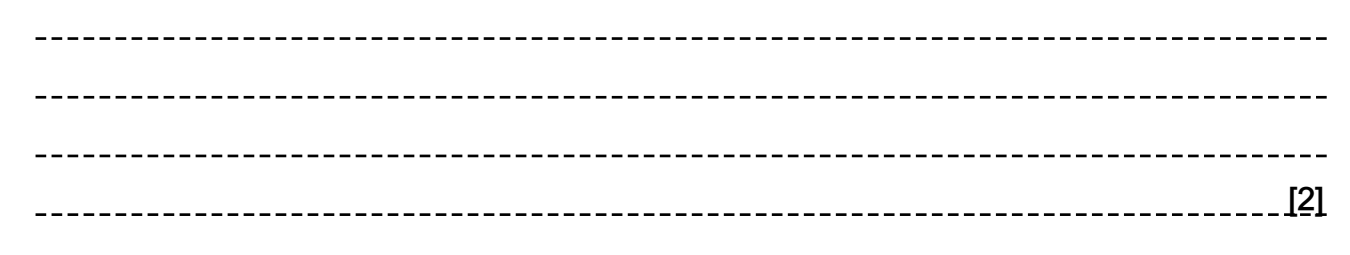

(ii) Explain how codes are used to represent a character set.

[3] \_\_\_\_\_\_\_\_\_\_\_\_\_\_\_\_\_\_\_\_\_\_\_\_\_\_\_

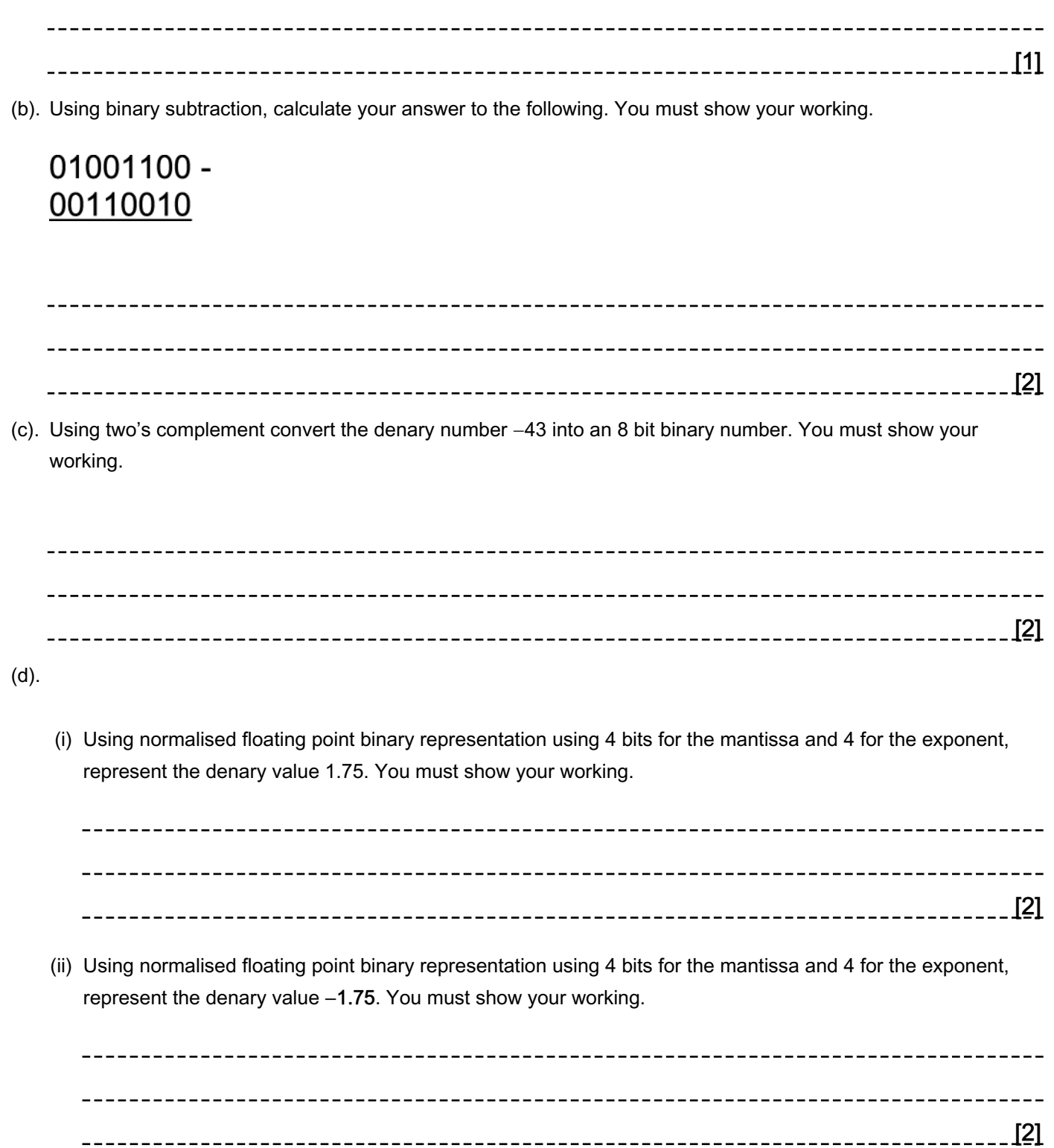

3(a). Using the denary number 89 as an example, explain the relationship between binary and hexadecimal representations.

\_\_\_\_\_\_\_\_\_\_\_\_\_\_\_\_\_\_\_\_\_\_\_\_ -------------------[3] --------------

(b).

(i) Change the denary number -89 into a two's complement, 8 bit binary number.

 $\frac{[1]}{[1]}$ 

(ii) Change the denary number -72 into a two's complement, 8 bit binary number.

------------------111

(i) Add the two binary answers which you obtained, using 8 bit arithmetic.

You must show your working.

[2]

(ii) Explain why your answer to the addition sum is wrong.

----------------------------------------------------------------------------------------------------------------------------------[2] ----------------------------

4(a). A Huffman code is a type of binary code where characters are represented by binary numbers of different lengths. A possible Huffman code for a character set of four characters is:

A = 0 B = 11 C = 100 D = 101 For example the word BAD would be represented by 110101.

State how the word CAB would be represented in this code.

```
[1]
```
 The following algorithm takes a message as binary digits, one at a time, from a source and outputs the message that is being transmitted.

```
01
      d = "02
      REPEAT
03
        x = next binary digit from source
04
        d = d + x05
        SELECT CASE d
          CASE "0" :
06
07
            OUTPUT "A"
            d = " "08
          CASE "11" :
09
10
            OUTPUT "B"
            d = \cdot \cdot \cdot11
          CASE "100" :
12 \overline{ }13
            OUTPUT "C"
            d = "14
          CASE "101" :
15OUTPUT "D"
16
            d = "17
18
        END SELECT
19
      UNTIL end of transmission
```
(b). Explain the purpose of line 01.

[2] (c). State what the operation + does on line 04. State the name of this operation.

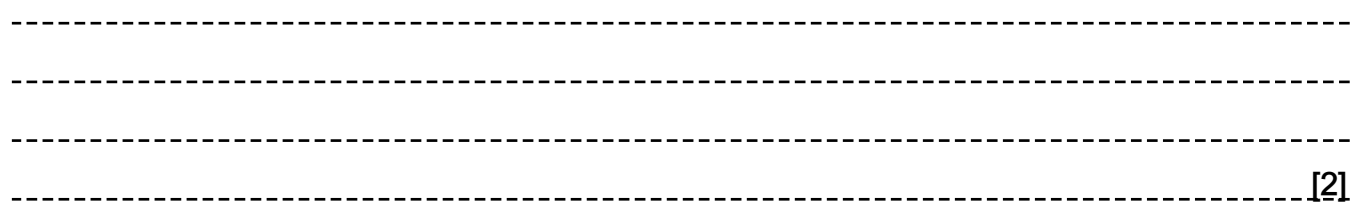

(d).

 The source of the message needs a routine to encode messages into the Huffman code. The routine should allow the user to enter a message and output the encoded message.

 Write this routine in a high level language you have studied, stating the name of the language you have used. Yo u should use good program writing techniques to ensure that your routine is easy to understand.

You can assume that the message consists only of the characters A, B, C and D.

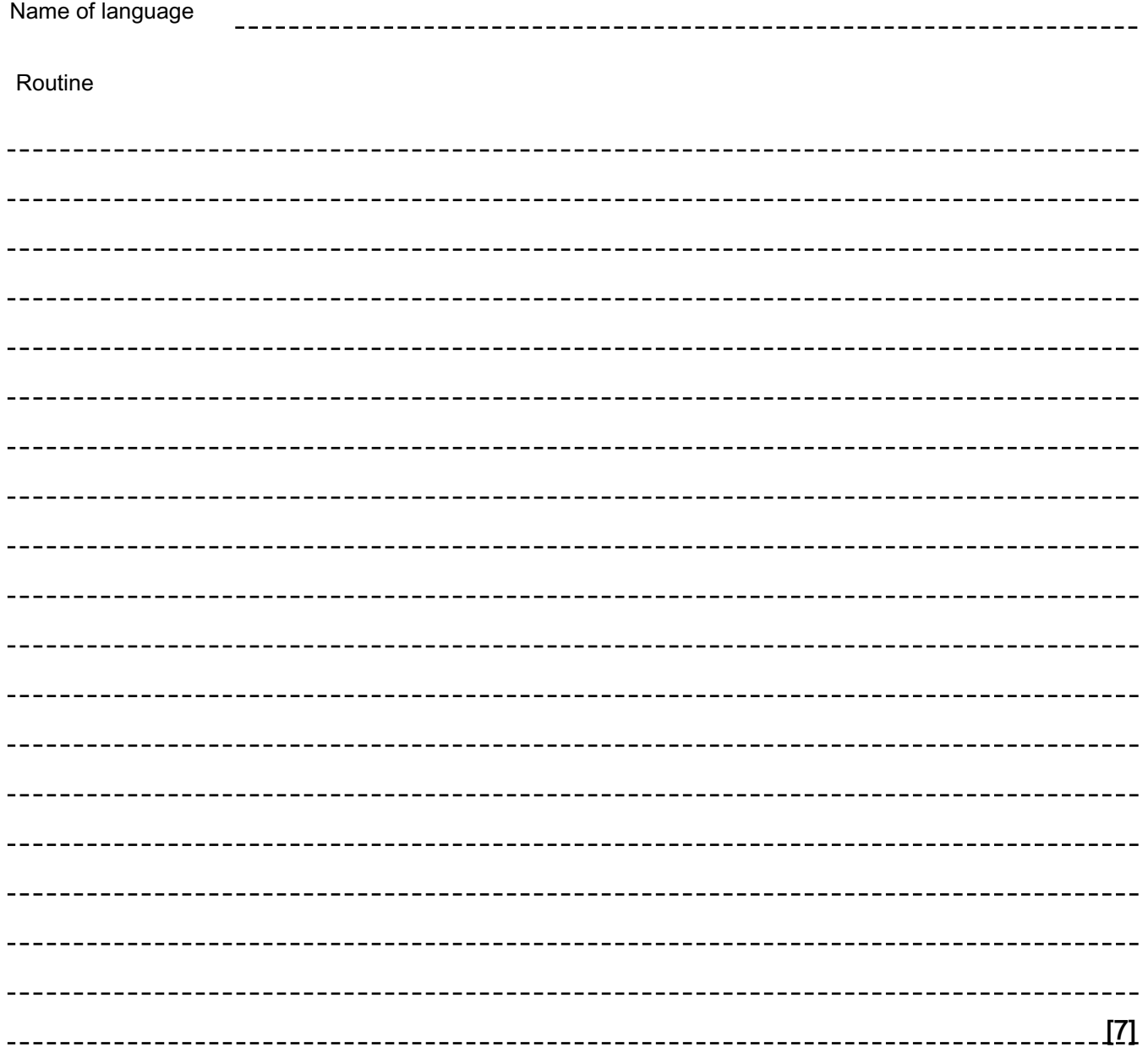

(e). Programming language environments provide several facilities for editing and debugging programs.

Name two of these facilities. Describe how each can be used when writing the routine in part (e).

------------------ 2 \_\_\_\_\_\_\_\_\_\_\_\_\_\_\_\_\_\_\_\_\_\_\_\_\_\_ -----------------------------------\_\_\_\_\_\_\_\_\_\_\_\_\_\_\_\_\_\_\_\_\_\_\_\_\_\_\_\_\_\_\_\_\_ [6]

1

5(a). Give the number 55 in binary as an 8-bit unsigned integer.

[2]

 (b). Represent the number 55 in normalised floating point binary notation, using 8 bits for the mantissa followed by 8 bits for the exponent, both in two's complement binary.

[2]

 (c). Represent the number 55 in normalised floating point binary notation, with the mantissa and exponent both in two's complement binary, using as few bits as possible.

[2]

(d). State why a programmer might choose to declare a variable as a floating point number.

[1]

6. Asim is the head of a chess club. One of his jobs is to send out a monthly newsletter.

 For the newsletter, club members send in descriptions of games they play using chess notation, which consist of a sequence of symbols, letters and numbers. It is important that these descriptions are accurate.

One member sends in the description as a plain text file. The text file is saved using Unicode, an extract of which is shown below.

## Ae4Ac5

(i) Explain what is meant by the term 'Unicode'.

[3]

When Asim opens this file on the text editor on his computer it looks as below.

## $\Box$ e4 $\Box$ c5

(ii) Explain why the text may not be displaying correctly.

---------------------------[2] 7. Express the denary number –43 in binary using 8-bit two's complement representation.

Show your working.

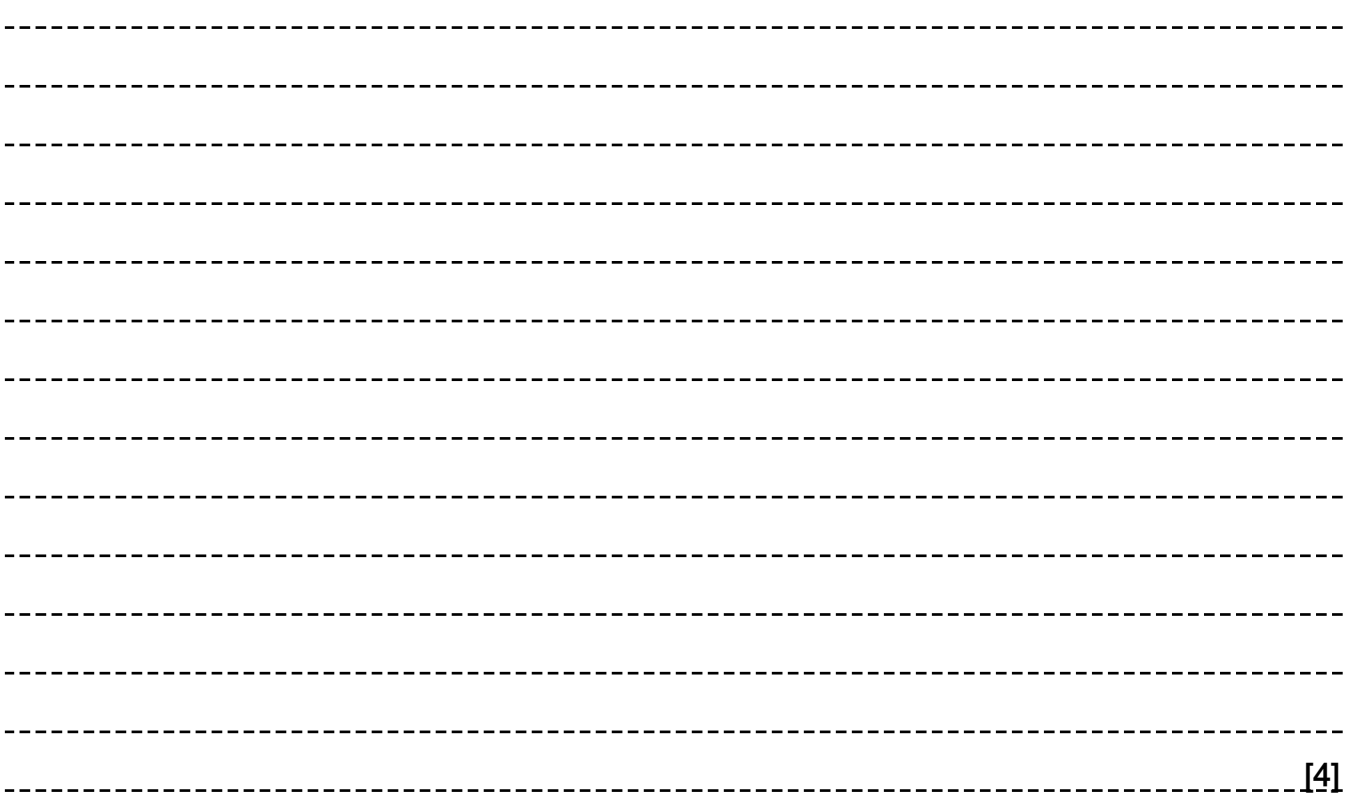

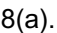

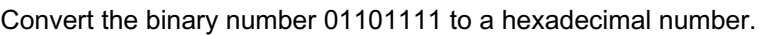

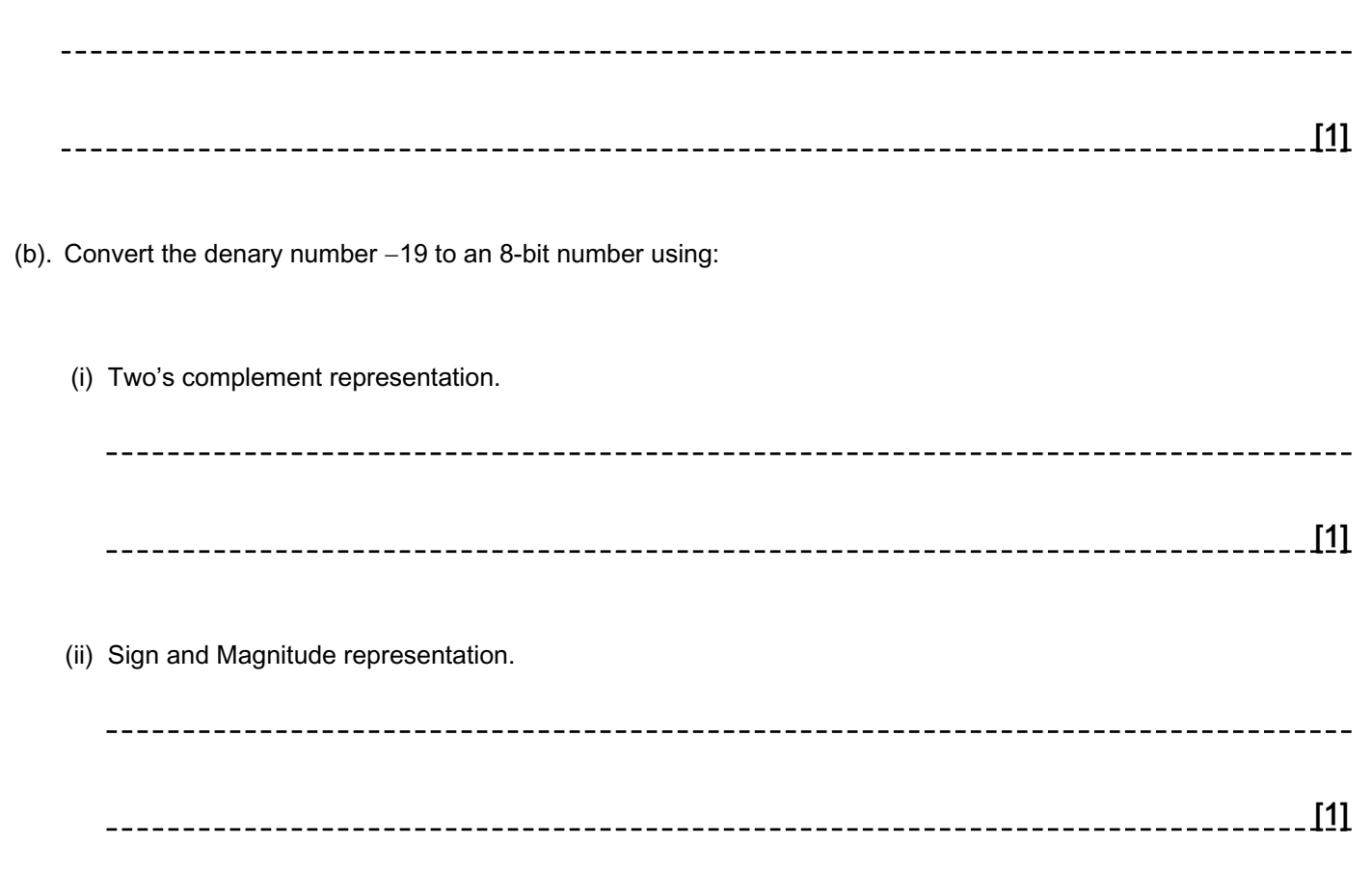

 (c). The two values below are stored using unsigned binary. Calculate the subtraction of 01110010 from 11000011. Show your working.

## $\begin{array}{rr} 11000011 & - \\ 01110010 & \end{array}$

[2]

(d). Convert the denary number  $1^5/8$  (i.e. 1.625) to a normalised floating point binary number using 5 bits for the mantissa and 3 bits for the exponent. Show your working.

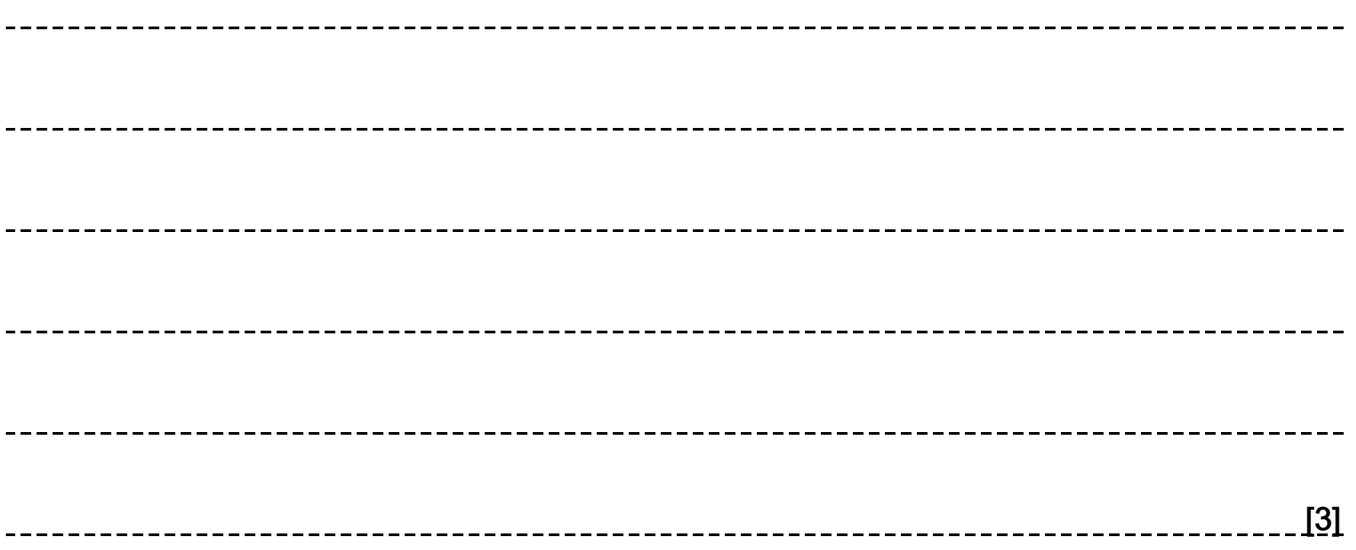

9(a).

Convert the denary number 72 to an unsigned 8-bit integer.

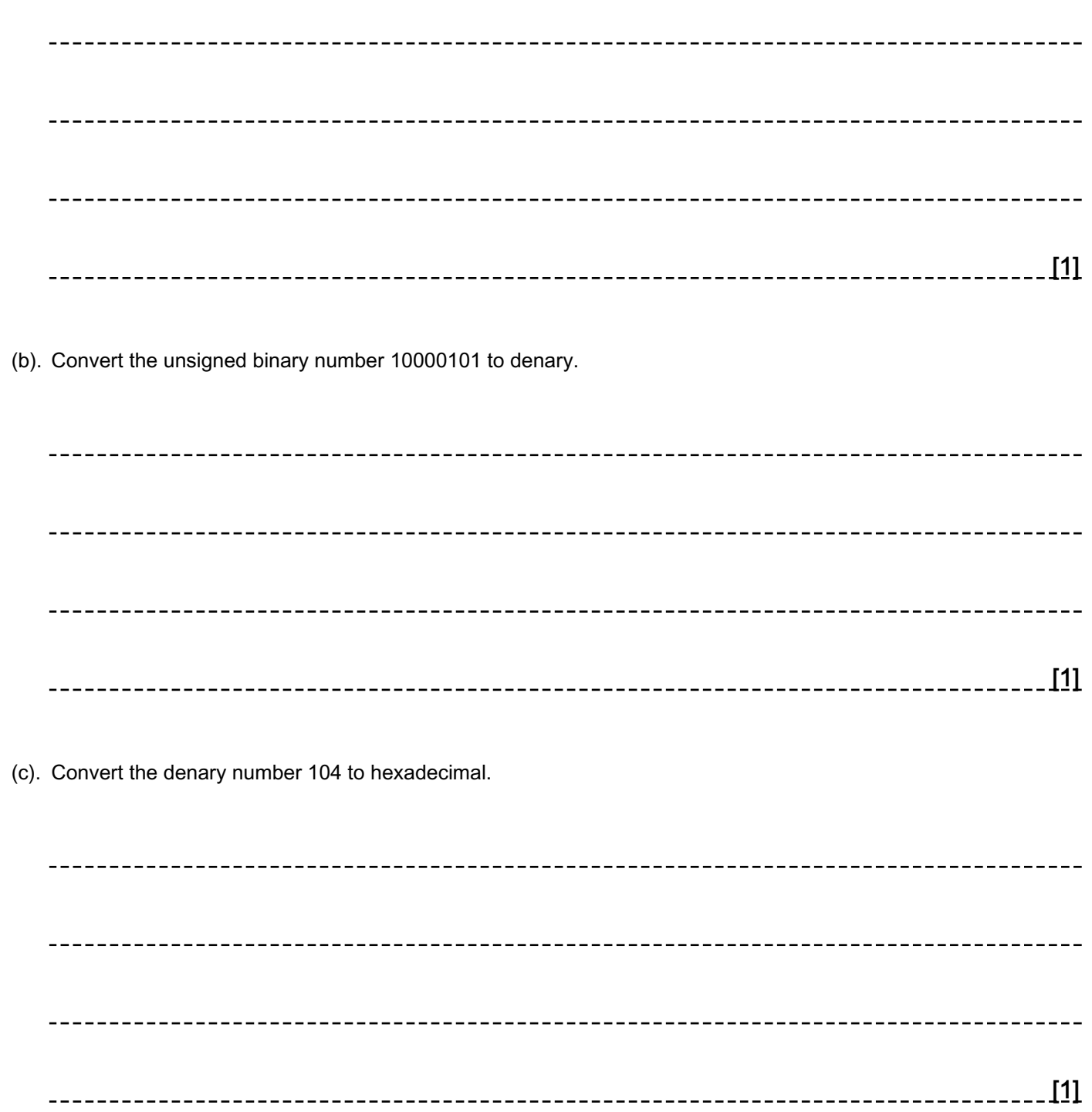

 (d). The following floating point binary number is represented using 7 bits for the mantissa and 4 bits for the exponent, both using two's complement.

![](_page_14_Picture_61.jpeg)

Convert the number to denary, showing your working.

[3]

(e). Given that computers store everything in binary, explain how they are able to represent text.

[2]

## END OF QUESTION PAPER

![](_page_15_Picture_179.jpeg)

![](_page_16_Picture_40.jpeg)

![](_page_17_Picture_183.jpeg)

![](_page_18_Picture_28.jpeg)

![](_page_19_Picture_103.jpeg)

![](_page_20_Picture_103.jpeg)

![](_page_21_Picture_126.jpeg)

![](_page_22_Picture_120.jpeg)

![](_page_23_Picture_138.jpeg)

![](_page_24_Picture_120.jpeg)

![](_page_25_Picture_149.jpeg)

![](_page_26_Picture_148.jpeg)